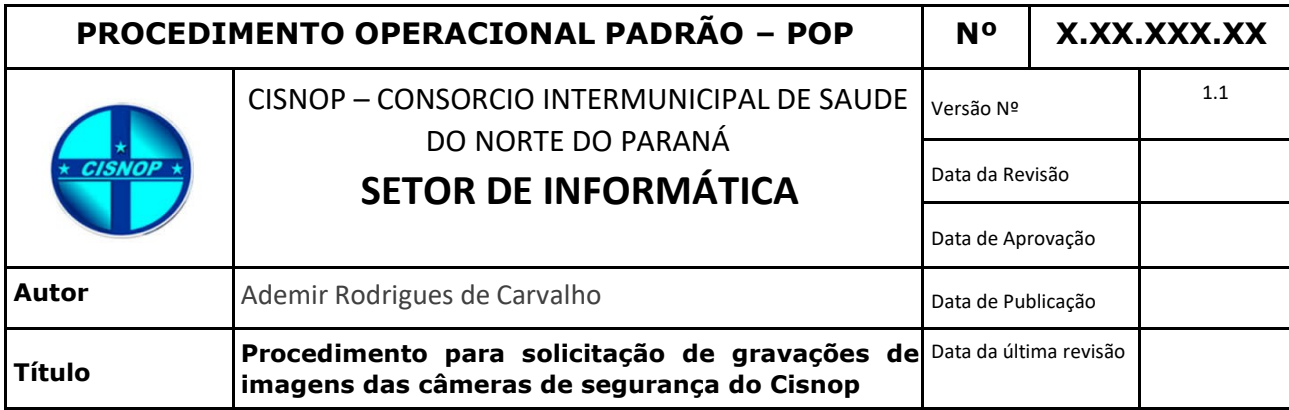

## *Descrição:*

Procedimento para solicitação das gravações de imagens das câmeras de segurança dos prédios do Cisnop.

## *Objetivos:*

Instruir o usuário a efetuar a solicitação das gravações.

## *Público-Alvo:*

Funcionários do Cisnop e órgãos de segurança pública.

## *Pré-requisitos:*

Saber identificar os locais e o período de tempo que pretende solicitar.

### *Fluxograma:*

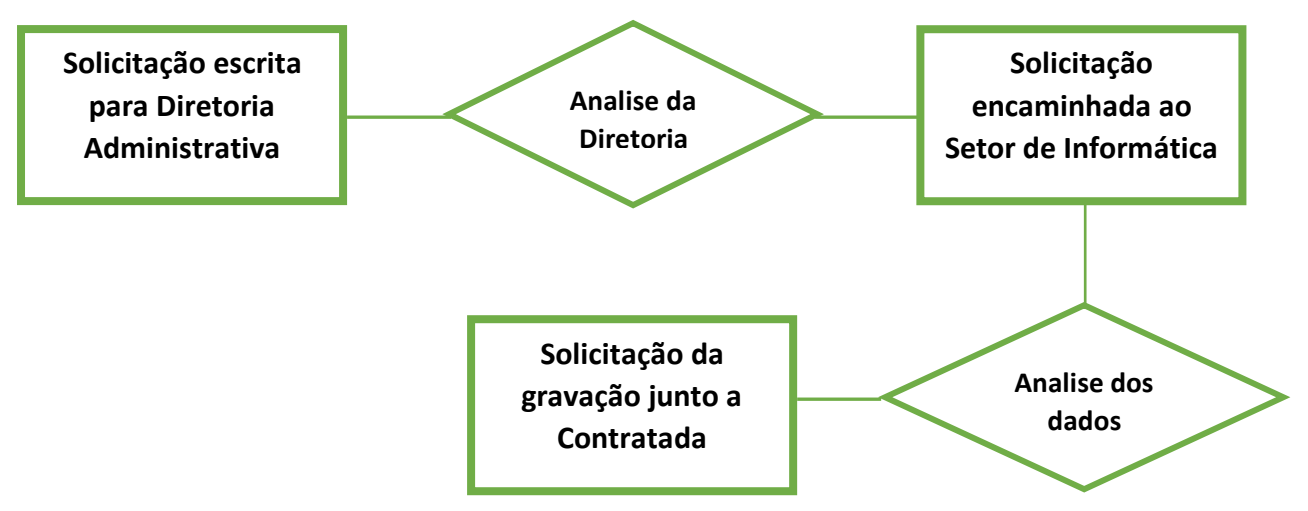

# **PROCEDIMENTOS**

### **1.** *Solicitação (escrita) para Diretoria Administrativa.*

Solicitante deve emitir documento (requerimento) contendo a justificativa da solicitação. Período e local da gravação.

### **2.** *Solicitação encaminhada ao setor de Informática.*

Após análise e aprovação, diretoria encaminha a solicitação para o setor de informática.

A solicitação encaminhada ao setor de informática deve conter:

**Solicitante:** (nome de quem está solicitando) \*obrigatório **E-mail:** (do solicitante ou do setor) **Telefone:** (do solicitante ou do setor) **Setor/Local:** (prédio/sala/setor/departamento, etc..) \*obrigatório **Data da gravação:** (data não pode ser inferior a 90 dias) **Período de tempo da gravação:** (intervalo de tempo referente aos dias solicitados – Ex: 08 hrs as 8:45 hrs) **Local da Gravação:** (informar os locais das ocorrências – prédio, sala, setor, etc..)

### **3.** *Solicitação da gravação junto a contratada.*

A contratada (empresa terceirizada que faz o monitoramento) analisa os dados da solicitação, e se disponível, encaminha os arquivos das gravações ao setor de informática.

Aguardar o contato do setor de informática informando a disponibilidade dos arquivos da gravação.

#### **\* Esse procedimento ainda não foi revisado. Gentileza informar erros encontrados: informatica@cisnop.com.br**